**Google News Reader Кряк Скачать бесплатно без регистрации PC/Windows**

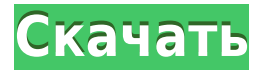

# **Google News Reader Crack + With License Code Free Download 2022 [New]**

Будьте в курсе последних новостей со всего мира. Получите доступ ко всем новостям Google News и полнотекстовым каналам на своем ПК. Возможности Google News Reader Product Key: - Визуализация заголовков новостей, списков дел и ссылок - Сохраняйте истории, новости и каналы для будущего чтения - Тысячи статей из самых разных источников - Поиск по заголовку, названию статьи или автору - Установите предпочтения для типа статей, которые вы хотели бы видеть - Импорт статей из новостных лент - Чтение / запись веб-канала ... Java 7 Update 7 с JavaFX 2.0 1.4.2, .Net Framework 1.1, пакет обновления 1 Мир постоянно меняется, и с развитием технологий вы можете быть в курсе последних новостей о событиях по всему миру. От телевидения до радио или Интернета вы можете получить доступ к последним заголовкам. Это становится более удобным с помощью улучшений рабочего стола, таких как Google News Reader. Компактный и чистый интерфейс Приложение представляет себя в компактном и полированном окне с быстрым доступом к основным категориям. От главных новостей и мировых событий до развлечений, здоровья или даже науки и техники — достаточно одного клика, чтобы получить последние записи по определенной теме. Быстрый доступ к последним записям Небольшой абзац дает вам краткую информацию о выбранной статье. Отображаются последние десять записей, и вы можете легко прокручивать их. Более того, несколько команд дают вам возможность прочитать всю статью, которая открывается в вашем веббраузере по умолчанию, или добавить ее в закладки. Кроме того, опция позволяет отправить его по электронной почте, если предоставлены ваши учетные данные. Однако тип учетной записи не указан, и даже с учетной записью Google мы не смогли заставить ее работать. Это могло бы пригодиться в определенных обстоятельствах. Хорошо, но далеко не профи Если вы в бегах, приложение позволяет сохранять интересующие вас статьи с помощью менеджера закладок.Предпочитаемые пункты сохраняются в отдельном меню, но нет возможности их отсортировать, а также не отображается родительская категория. В целом приложение довольно простое, но есть и желать лучшего. К сожалению, нет реализованной возможности включения оповещений, поэтому вам нужно постоянно проверять предпочтительные категории на наличие обновлений. В заключение Принимая во внимание все обстоятельства, Google News Reader справляется с большей частью работы должным образом, даже если ему не хватает одной или двух вещей. Он занимает мало места на рабочем столе и обеспечивает

### **Google News Reader Crack Download**

«С Google Новостями вы можете быстро оставаться в курсе того, что происходит в Интернете». Новости Google — это веб-приложение RSS (Really Simple Syndication) от Google, которое собирает заголовки и другие новости из Интернета. Он объединяет новости из девяти различных новостных служб RSS и включает заголовки из 200 различных источников. Приложение поддерживает Safari. Он может открывать новостные статьи в любом веб-браузере. Новости Google поддерживают RSS-каналы для местных и международных новостей. Новости Google поддерживают RSS-

каналы с других веб-сайтов, включая новостные сайты, блоги и подкасты. Новости Google автоматически собирают новости из RSS-каналов, предоставляемых новостными службами, такими как Associated Press, Bloomberg, CBS, CNET, CNN, ESPN, Fox News, News.com, Reuters, Wall Street Journal, Yahoo! Новости и другие. Многие каналы включаются автоматически, в том числе каналы CNN, The New York Times и BBC News. Пользователи могут подписаться на каналы вручную, посетив веб-сайт Новостей Google (www.google.com/news/) или воспользовавшись программой чтения RSS-каналов, предоставляемой в инструментах вебканалов Google. Новости Google поддерживают синтаксис каналов на основе XML. Новости Google поддерживают RSS-каналы из местных источников новостей. Новости Google автоматически собирают заголовки из новостных RSS-каналов с местных новостных сайтов, включая My San Francisco News, Associated Press, The Boston Globe и местные новостные сайты в городах по всему миру. Другие RSS-каналы объединяются по стране, региону, языку или теме. Новости Google могут оповещать вас с помощью предупреждений на основе предупреждений, указанных в учетной записи. Оповещения отображаются в интерфейсе Новостей Google, и вы можете использовать домашнюю страницу Новостей Google, чтобы настроить оповещения по интересующим вас темам. Вы также можете подписаться на уведомления по электронной почте. Новости Google поддерживают RSS-каналы с местных новостных сайтов. Новости Google предоставляют быстрый и простой интерфейс, который поможет вам быть в курсе новостей. Вы можете получать RSS-каналы с местных новостных сайтов.Он включает RSS-каналы с новостных сайтов, таких как My San Francisco News, Associated Press, The Boston Globe и других местных новостных сайтов в городах по всему миру. Используйте RSSканалы, предоставляемые Google News, чтобы читать последние новости из Интернета. Новости Google включают RSS-каналы с местных новостных сайтов. Новости Google также поддерживают RSS-каналы из источников новостей, включая Associated Press, CBS, CNET, CNN, ESPN, Fox News, News.com, Reuters, The Wall Street Journal, Yahoo! Новости и другие. Новости Google могут уведомлять вас по электронной почте, чтобы предоставлять быстрые и простые обновления. 1eaed4ebc0

## **Google News Reader**

Хорошие новости уже в пути! Google Inc. производит высококачественные, инновационные, полезные и просто забавные инструменты. С его последним дополнением, Google News Reader, мы думаем, что он зарекомендовал себя как 1-й выбор среди читателей и новостных организаций. Теперь многие люди могут читать те же самые статьи, которые вы видите первым делом с утра. С помощью этого инструмента вы будете видеть заголовки и первые несколько строк статьи по мере поступления новостей в выбранную вами телеграфную службу. Другие преимущества включают в себя: ? Будьте в курсе того, что происходит в мире. ? Поиск заголовков по ключевым словам ? Настройка и сортировка статей по типу ? Храните ваши любимые статьи для быстрого доступа ? Держите архив новостей дня для дальнейшего использования. ? Просматривайте историю новостей и ищите новостные статьи по дате. ? Просматривайте заголовки на испанском, французском или немецком языках или используйте интерфейс ReaderLite, который похож на основной интерфейс Reader, но более настраиваемый. ? Добавляйте пользовательские RSS-каналы с помощью поиска. Загрузите Google News Reader отсюда: Присоединяйтесь к легионам людей, которым нравятся последние новости Google News Reader: Хорошее приложение. Это простой и удобный агрегатор новостей в один клик. Читайте последние новости с таких сайтов, как The New York Times, Reuters, The Huffington Post, Techmeme и Huffington Post, а также многих других. Выполняйте поиск новостей по ключевым словам, чтобы найти именно ту новость, которую вы ищете. Приложение очень стабильное и не имеет отчетов о сбоях. Кроме того, по какой-то причине он не будет загружать новые истории без минимум двух нажатий. Мне нужно подождать два нажатия, прежде чем он загрузит новые истории. Форматы новостных приложений включают: Пользовательские RSS-каналы — вы можете найти новости и RSS-каналы с ваших любимых веб-сайтов (популярные новостные сайты уже включены) Новости из электронной почты — вы можете выбирать из более чем 1000 RSS-каналов, включая новости из списков рассылки, дискуссионных групп и популярных сайтов. RSS-каналы в один клик читайте RSS-каналы с других сайтов (не блогов) в один клик и получайте обновления на ходу Веб-новости - лучшая в мире веб-агрегация и просмотр Поиск в Google — изучайте новости Google и последние новости со всего мира.

### **What's New In Google News Reader?**

Google News Reader постоянно обновляет информацию о мировых событиях и последние новости. Узнайте, что происходит в вашей стране и во всем мире. Читайте последние заголовки новостей из Google News или переключайтесь на лучшие мировые новости. Просматривайте главные новости, колонки, спорт, бизнес, политику и развлечения со всего мира в Новостях Google. Scribble — популярная словесная игра для общения как для ПК, так и для мобильных устройств. Разница в том, что на устройстве Android вы можете играть в эту игру в автономном режиме, а на iOS у вас нет доступа к бесплатной версии игры. 3 последовательных маунта до победы. Дома были первые 3 победы подряд в титуле. Серия из трех побед подряд не является чем-то обычным в тренировочных поездках ICS, ребята обычно продолжают упорствовать во второй половине сезона,

чтобы выйти в серию с еще большей значимостью. Сегодня Марсело «мало» осознавал важность подготовки, как это было в случае с опоздавшим игроком. На самом деле, одна из причин успеха всегда в том, что соперник очень рано стартует. Таким образом, игроки сыграли хорошо и можно ли быть лучшими на этом факте? После входа у Kicking Dragons был довольно неплохой старт, о чем свидетельствует тот факт, что счет открыл бразильский игрок Лучано «mean» Одилио, за которым сразу же последовали еще два Adua «dragon» и «hero» Rui «royale» Flores. , забивший из-за пределов штрафной площади. Тем не менее, «Короли» оказались под давлением и были отправлены в скамейку штрафников, где Дэвид «Jin» Го и Ли «Anshan» Вэй сыграли очень важную роль в исторической победе. С другой стороны, японец Норихиро «про» Вати открыл счет на первой минуте, но в итоге Джота «Покесман» ушел за поле, так как его забросил в спину первый бразилец. Первая минута в игре важна для обеих команд, ведь в первых раундах «Кингз» явно сильнее.Однако эта победа, хотя Хота и была исключена, не исключает Королей из соревнования, поскольку ее можно перенести на следующий раунд. Как показывают недавние игры, в Нури «NGAM» много харизмы и индивидуальности. Однако это игрок, которому еще нужно улучшать свою игру. Его синергия с командой, со стороны

# **System Requirements For Google News Reader:**

Поддерживаемые платформы: Для ПК: Windows 7/Windows 8/Windows 10 MAC: OS X 10.9 или новее LINUX: Ubuntu 14.04 или новее РЕШЕНИЕ Разработчик Outland поможет вам развернуть последнюю версию вашей игры на нескольких платформах. Поскольку The Outland является коммерческим продуктом, за него взимается разовая плата. Если вы выберете однократное развертывание, вы получите одну версию Запределья. Тогда, если вы решите сделать свою игру еще лучше, вы можете